کد کنترل

672

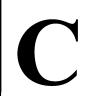

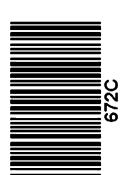

جمهوری اسلامی ایران وزارت علوم، تحقیقات و فناوری سازمان سنجش آموزش کشور

سازمان سنجش امو «در زمینه مسائل علمی، باید دنبال قلّه بود.» مقام معظم رهبری

دفترچه شماره ۳ از ۳

14.7/17/.4

آزمون ورودی دورههای دکتری (نیمهمتمرکز) ـ سال ۱۴۰۳

فیزیولوژی دامپزشکی (کد ۲۷۲۳)

مدتزمان پاسخگویی: ۱۰۵ دقیقه

تعداد سؤال: ۷۵

## عنوان مواد امتحانی، تعداد و شماره سؤالها

| تا شماره | از شماره | تعداد سؤال | مواد امتحانی                                                       | ردیف |
|----------|----------|------------|--------------------------------------------------------------------|------|
| ٧۵       | ١        | ٧۵         | فیزیولوژی (۱ و ۲) ـ فارماکولوژی ـ بیوشیمی ـ بافتشناسی و<br>آناتومی | ١    |

این آزمون، نمره منفی دارد.

استفاده از ماشین حساب مجاز نیست.

حق چاپ، تکثیر و انتشار سؤالات به هر روش ( الکترونیکی و ...) پس از برگزاری آزمون، برای تمامی اشخاص حقیقی و حقوقی تنها با مجوز این سازمان مجاز میباشد و با متخلفین برابر مقررات رفتار می شود.

| <u> </u>                                                                                             |
|----------------------------------------------------------------------------------------------------|
| اوطلب گرامی، عدم درج مشخصات و امضا در مندرجات جدول زیر، بهمنزله عدم حضور شما در جلسه آزمون است.      |
| نجانب با شماره داوطلبی با شماره داوطلبی بیست با آگاهی کامل، یکسان بودن شماره صندلی                   |
| ود با شماره داوطلبی مندرج در بالای کارت ورود به جلسه، بالای پاسخنامه و دفترچه سؤالها، نوع و کد کنترل |
| رجشده بر روی دفترچه سؤالها و پایین پاسخنامهام را تأیید مینمایم.                                      |
|                                                                                                    |

امضا:

## فیزیولوژی (۱ و ۲) ـ فارماکولوژی ـ بیوشیمی ـ بافتشناسی و آناتومی:

| <b>دامیک از ویژگیهای غشای بیولوژیکی، بهوسیله محتوی کلسترول بیشتر تحت تأثیر قرار میگیرد؟</b> | 1 ک |
|---------------------------------------------------------------------------------------------|-----|
| ) ضخامت ۲) سالىت                                                                            | ١   |

۳) گلیکوزیله شدن ۴) نفوذپذیری یونی

ویژگی عملکردی کانال سدیمی دریچهدار وابسته به ولتاژ، در کدام مورد بهدرستی بیان شده است؟

۱) هر دو دریچه، در زمان رپولاریزاسیون بسته میباشند.

۲) در زمان استراحت، دریچه فعال شدن باز و دریچه غیرفعال شدن بسته است.

۳) در زمان رپولاریزاسیون، دریچه فعال شدن بسته و دریچه غیرفعال شدن باز است.

۴) در زمان استراحت، دریچه فعال شدن بسته و دریچه غیرفعال شدن باز است.

۳- کلسیم با کدام مکانیسم زیر، آغازگر روند انقباض در عضلات صاف است؟

۱) ایجاد کمپلکس کلسیم کالمودولین و فعالسازی آنزیم میوزین کیناز جهت فسفوریلاسیون سر میوزین

۲) اتصال کلسیم به کالمودولین و فعالسازی آنزیم میوزینفسفاتاز و دفسفریله کردن سر میوزین

٣) اتصال به آنزیم میوزین کیناز و فعال کردن آن جهت فسفوریلاسیون سر میوزین

۴) اتصال کلسیم به تروپونین C و آشکارسازی جایگاه فعال سر میوزین

۴- کدام مورد درخصوص پمپ سدیم ـ پتاسیم، درست نیست؟

۱) یک پمپ الکتروژنیک است.

۲) در ایجاد پتانسیل استراحت غشا نقش دارد.

٣) مسئول حفظ اختلاف غلظت بين دو سوى غشا است.

۴) فعالیت آن، توسط گلیکوزیدهای دیژیتالی تشدید میشود.

۵- «میزان کار انجامشده در انقباض ایزومتریک» و «میزان تانسیون در انقباض ایزوتونیک» بهترتیب چگونه است؟

۱) صفر \_ رو به افزایش ۲) صفر \_ ثابت

۳) رو به افزایش ـ ثابت ۴) حداکثر ـ صفر

امواج اصلی قابل ملاحظه در نوار مغزی (EEG) فرد بالغی که در حالِ آرامش و استراحت بوده و چشمهایش را بسته است، کدام است؟

۱) تتا ۲ الفا ۳ الفا ۲ اتتا (۱

۷ کدام یک از مواد زیر، حساسیت به درد را افزایش می دهد، اما اثر مستقیمی بر گیرنده درد ندارد؟

۱) برادی کینین ۲) پروستاگلاندین ۳) سروتونین ۴) پون پتاسیم

| کدامیک از میانجیهای عصبی، با بروز خواب با امواج ملایم در ارتباط است؟                              | <b>- \</b> |
|---------------------------------------------------------------------------------------------------|------------|
| ۱) دوپامین ۲) گلیسین                                                                              |            |
| ۳) هیدروکسی تریپتامین ۴) نوراپینفرین                                                              |            |
| کدام مورد زیر، منشأ رشتههای بالارونده در مدار نورونی «واحد مخچهای» است؟                           | <b>-9</b>  |
| ۱) نخاع ۲) دستگاه دهلیزی                                                                          |            |
| ٣) قشر حركتي مغز ۴) هسته زيتون تحتاني                                                             |            |
| کارکرد مطلوب رفلکس دهلیزی چشمی، به دریافت اطلاعات صحیح از کدام گیرنده وابسته است؟                 | -1+        |
| ۱) تاجهای آمپولی ۲ اندام کورتی                                                                    |            |
| ۳) گیرنده فشار ۴                                                                                  |            |
| كدام هسته هيپوتالاموس، در تنظيم رفتارهاي تغذيهاي نقش <u>ندارد</u> ؟                               | -11        |
| Supra-optic (7 Dorsomedian ()                                                                     |            |
| Ventromedian (* Paraventricular (*                                                                |            |
| كدام بافت، فاقد گيرنده درد محسوب مىشود؟                                                           | -14        |
| ۱) جدار شرایین مغز ۲) پارانشیم کبد ۳) صفاق ۴) مننژ                                                |            |
| کدام هسته زیر، از تراکم جسم سلولی نورونهای مسئول انتقال «حسهای مکانیکی دقیق» در بصلالنخاع تشکیل   | -14        |
| شده است؟                                                                                          |            |
| ۱) شکمی ـ قاعدهای ۲) رافه ۳) گراسیل ۴) فاستیژیال                                                  |            |
| کدام مورد درخصوص پرخونی واکنشی که یک کنترل موضعی است، درست است؟                                   | -14        |
| ۱) میوژنیک _ درازمدت                                                                              |            |
| ۳) میوژنیک _ کوتاهمدت                                                                             |            |
| در بلوک دهلیزی ــ بطنی درجه ۳، تعداد ضربانات دهلیزها و بطنها بهتر تیب چه تغییری میکند؟            | -12        |
| ۱) کاهش _ کاهش (۱                                                                                 |            |
| ٣) كاهش _ افزايش _ كاهش                                                                           |            |
| علت صدای چهارم قلب ( $\mathbf{S}_{m{	au}}$ ) چیست؟                                                | -18        |
| ۱) خروج خون از دهلیزها به بطنها در یکسوم انتهایی و دیاستول بطنی                                   |            |
| ۲) خروج خون از دهلیزها به بطنها در یکسوم ابتدایی و دیاستول بطنی                                   |            |
| ۳) بسته شدن دریچههای دهلیزی ـ بطنی و ارتعاشات دیواره بطن                                          |            |
| ۴) خروج خون از قلب به همراه بازشدن دریچههای آئورت و سینی                                          |            |
| در کدام مورد زیر، مفهوم اصل فرانک استارلینگ بهدرستی بیان شده است؟                                 | -17        |
| ۱) کاهش پیشبار، موجب افزایش ضربان قلب جهت جبران کاهش برونده قلبی میشود.                           |            |
| ۲) افزایش پسبار، موجب تقویت نیروی انقباضی عضله بطنی شده و برونده قلبی را افزایش میدهد.            |            |
| ۳) افزایش پیشبار، با افزایش کشش عضله بطنی موجب افزایش نیروی انقباضی و افزایش برونده قلبی میشود.   |            |
| ۴) کاهش پسبار، موجب کاهش فشار شریانی شده که بهصورت رفلکسی، موجب افزایش ضربان و برونده قلبی میشود. |            |
| کدام رفلکس زیر، در محدوده طبیعی فشارخون فعال است؟                                                 | -18        |
| ۱) بارورسپتوری ۲) کمورسپتوری ۳) حجمی ۴) دهلیزی                                                    |            |
| کدام عامل زیر، موجب تنگی مجاری تنفسی میشود؟                                                       | -19        |
| ۱) آدرنالین ۲) استیل کولین ۳) تحریک سمپاتیک ۴) تئوفیلین                                           |            |

| -1.        | ابر بور (Bonr) چیست؟                                                       |                                        |                                   |                         |
|------------|----------------------------------------------------------------------------|----------------------------------------|-----------------------------------|-------------------------|
|            | ۱) کاهش میل ترکیبی همو                                                     | گلوبین با CO در هنگام کاه              | ىش pH خون                         |                         |
|            | ۲) افزایش میل ترکیبی همو                                                   | ِگلوبین با CO <sub>۲</sub> در هنگام کا | هش pH خون                         |                         |
|            | ۳) افزایش میل ترکیبی همو                                                   | ِگلوبین با اکسیژن در هنگام ا           | فزایش pH خون                      |                         |
|            | ۴) کاهش میل ترکیبی هموگلوبین با اکسیژن در هنگام کاهش ${\mathfrak p} H$ خون |                                        |                                   |                         |
| -11        | کدام عضله تنفسی، در عمل                                                    | <b>، بازدم شرکت دارد</b> ؟             |                                   |                         |
|            | ۱) نردبانی                                                                 |                                        | ۲) بینِدندهای خارجی               |                         |
|            | ۳) بینِدندهای داخلی                                                        |                                        | ۴) جناغی چنبری پستانی             |                         |
| -77        | تحریکپذیری گیرندههای ن                                                     | شیمیایی مرکزی تنفس، در پ               | اسخ به کدام وضعیت افزایش          | مىيابد؟                 |
|            | ۱) افزایش pH                                                               | ۲) کاهش pH                             | ٣) كاهش فشار                      | ۴) کاهش فشار اکسیژن     |
| -22        | کدام اعصاب سری زیر، پیام                                                   | محیطی را از گیرندههای اج               | سام کاروتید به مرکز تنفس ه        | ى آورد؟                 |
|            | ۱) زوج دوازدهم                                                             | ۲) زوج دهم                             | ۳) زوج نهم                        | ۴) زوج هفتم             |
| -74        | کاهش کدام مورد زیر، باعث                                                   | ، جابهجایی منحنی تجزیه اک              | سیهموگلوبین به راست می            | بود؟                    |
|            | ۱) دىفسفوگليسرات                                                           | ۲) فشار دیاکسیدکربن                    | pH (٣                             | ۴) دما                  |
| -22        | کمبود کلسیم و ویتامین <b>D</b>                                             | در افراد بالغ، موجب بروز کد            | ام اختلال زیر میشود؟              |                         |
|            | ۱) استئومالاسی                                                             | ۲) استئوپوروز                          | ۳) راشی تیسم                      | ۴) هیپوپاراتیروئیدیسم   |
| -78        |                                                                            |                                        | ب تمام موارد زیر شود، <u>بهجز</u> |                         |
|            | ۱) کاهش وزن بدن<br>۳) کاهش پروتئین عضلات                                   |                                        | ۲) افزایش میزان متابولیسم         | پایه                    |
|            | ٣) كاهش پروتئين عضلات                                                      |                                        | ۴) افزایش غلظت تری گلیسر          | ید پلاسما               |
| <b>-۲۷</b> | ترشح هورمون رشد، توسط                                                      | کدامیک از نوروپپتیدهای ز               | بر تنظیم میشود؟                   |                         |
|            | <ul><li>(۱) سوماتوستاتین و TRH</li><li>۳) سوماتوستاتین و TRH</li></ul>     |                                        | ۲) سوماتوستاتین و CRH             |                         |
|            | ۳) سوماتوستاتین و TRH                                                      |                                        | ۴) سوماتوستاتین و GnRH            | •                       |
| -47        | مرحله نهفته بروز اثرات كدا                                                 | ام هورمون زیر، طولانی تر از            | موارد دیگر است؟                   |                         |
|            | ۱) آدرنالین                                                                | ۲) پاراتورمون                          | ۳) کورتیزول                       | ۴) تیروکسین             |
| -49        | منشأ سوماتومدين C، كدام                                                    | است؟                                   |                                   |                         |
|            | ۱) هيپوتالاموس                                                             | ۲) هیپوفیز                             | ۳) کبد                            | ۴) ریهها                |
| -44        | هورمون کورتیزول موجب ت                                                     | مام تغییرات زیر میشود، <u>به</u>       | <u> </u>                          |                         |
|            | ۱) كاهش تعداد ائوزينوفيله                                                  | L                                      | ۲) افزایش تعداد گلبولهای          | قرمز خون                |
|            | ۳) کاهش تعداد لنفوسیتها                                                    |                                        | ۴) افزایش غلظت پتاسیم پلا         | سما                     |
| -٣1        | علت قاعدگی کاذب، در بعض                                                    |                                        |                                   |                         |
|            | ۱) کاهش ترشح استروژن در                                                    | ٍ مرحله آنستروس                        | ۲) افزایش ترشح استروژن د          | ِ آخر پرواستروس         |
|            | ۳) نکروز مخاط رحم در اثر                                                   | كاهش گونادوتروپينها                    | ۴) افزایش ترشح پروژسترون          | در مرحله متاستروس       |
| -44        | اسپرماتوزوئيدها دركداميك                                                   | از نواحی زیر، افزایش کسب ف             | عالیت (Activation) را برای        | نلقیح تخمک پیدا میکنند؟ |
|            | ۱) مجرای تناسلی ماده                                                       |                                        | ۲) شبکهٔ بیضه                     |                         |
|            | ۳) اپیدیدیم                                                                |                                        | ۴) آمپول وابران                   |                         |
| -44        | کدام هورمون زیر، می تواند                                                  |                                        |                                   |                         |
|            | ۱) پروژسترون                                                               | ۲) اینهیبین                            | ۳) استروژن                        | FSH (f                  |

| -44          | در کدام حیوان، گاهی ممک                                                      | ئن است اووسیت آزادشده از ف         | وليكول بالغ بهصورت اووسيم          | ت اولیه باشد؟      |
|--------------|------------------------------------------------------------------------------|------------------------------------|------------------------------------|--------------------|
|              | ۱) بز                                                                        | ۲) اسب                             | ٣) گاو                             | ۴) گوسفند          |
| -٣۵          | ${f H}$ ترشح کدام مورد زیر، در                                               |                                    |                                    |                    |
|              | ۱) پپتید مهاری معده                                                          | ۲) سکرتین                          | ۳) کولەسىستوكىنىن                  | ۴) گاسترین         |
| -48          | امواج آهسته در عضلات ص                                                       | ماف دستگاه گوارش، مشخصه            | کدامیک از موارد زیر است؟           |                    |
|              | ۱) انقباضات تونیک<br>۳) انقباضات فازیک                                       |                                    | ۲) پتانسیل استراحت غشا             |                    |
|              | ۳) انقباضات فازیک                                                            |                                    | ۴) پتانسیل عمل غشا                 |                    |
| -٣٧          | کدام آنزیم زیر، از پانکراس                                                   | ں ترشح <u>نمی</u> شود؟             |                                    |                    |
|              | Maltase ()                                                                   | Trypsinogen (Y                     | Lipase (۳                          | Amylase (§         |
| -47          | علت افزایش سنتز اسید ص                                                       | مفراوی در کبد چیست؟                |                                    |                    |
|              | ۱) کاهش بازجذب رودهای                                                        | اسیدهای صفراوی                     | ۲) ترشح کولەسىستوكىنىن ا           | ز دوازدهه          |
|              | ۳) کاهش اسید صفراوی در                                                       | ر کیسه صفرا                        | ۴) افزایش ورود چربی به دوا         | ردهه               |
| -٣٩          | کدامیک از مواد زیر، برای                                                     | جذب نیازی به حضور سدیم ن <u>د</u>  | دارد؟                              |                    |
|              | ۱) اسیدهای چرب فرّار                                                         | ۲) اسیدهای آمینه                   | $\mathrm{B}_{NY}$ ويتامين) ويتامين | ۴) گلوکز           |
| - <b>۴</b> · | در یک گاو مبتلا به کتوز، ک                                                   | کدامیک از اسیدهای چرب فرّا         | ر، کمتر تولید میشود؟               |                    |
|              | ۱) اسید استیک                                                                | ۲) اسید بوتیریک                    | ۳) اسید لاکتیک                     | ۴) اسید پروپیونیک  |
| - <b>۴</b> ′ | حداكثر مقدار بازجذب فيلن                                                     | ترای گلومرولی پس از تصفیه،         | در کدام ناحیه توبولی صورت          | میگیرد؟            |
|              | ۱) هنله                                                                      | ۲) دیستال                          | ۳) پروگزیمال                       | ۴) مجرای جمع کننده |
| -41          |                                                                              | ب از مواد زیر، از بقیه بیشتر اس    |                                    |                    |
|              | ۱) کراتینین                                                                  | ۲) سدیم                            | ۳) پتاسیم                          | ۴) اوره            |
| -41          |                                                                              | وجب افزایش میزان تصفیه گل          | ومرولی میشود؟                      |                    |
|              | <ul><li>۱) انقباض شریانچههای آور</li><li>۳) افزایش فشار انکوتیک پا</li></ul> | ران                                | ۲) انقباض نسبی شریانچه وار         | ران                |
|              | ۳) افزایش فشار انکوتیک پا                                                    | لاسما                              | ۴) افزایش فشار هیدروستاتیک         | ک کپسول بومن       |
| -44          | کدام هورمون زیر، بهطور م                                                     | ىستقيم بر لولەھاى كليوى تأثي       | رگذار <u>نیست</u> ؟                |                    |
|              | ۱) آلدوسترون                                                                 |                                    | ۲) اپینفرین                        |                    |
|              | ۳) آنتیدیورتیک هورمون                                                        |                                    | ۴) رنین                            |                    |
| -46          |                                                                              | یه در گوشتخواران، در تعادل ا       | سید و باز نقش دارد؟                |                    |
|              | ۱) آمونیاک اضافی                                                             |                                    | ۲) بافر فسفاتی                     |                    |
|              | ۳) بیکربنات اضافی                                                            |                                    | ۴) اسید اضافی                      |                    |
| -48          | کدامیک از کورتیکواستروئ                                                      | ئيدهاي زير، تقريباً فاقد اثرات     | مینرالوکورتیکوئیدی است؟            |                    |
|              | ۱) هیدروکورتیزون                                                             | ۲) متیلپردنیزولون                  | ۳) دگزامتازون                      | ۴) کورتیزول        |
| -41          |                                                                              | وانات، موجب افزایش کدام مور        |                                    |                    |
|              |                                                                              | ۲) پلاکتها                         |                                    | ۴) گلبولهای قرمز   |
| - <b>۴</b> 1 |                                                                              | موارد زیر را شامل میشود، <u>به</u> | <u>جز</u>                          |                    |
|              | ۱) تقویت اوولاسیون                                                           |                                    | ۲) افزایش ترشح پروژسترون           |                    |
|              | ۳) تقویت تولید جسم زرد                                                       |                                    | ۴) افزایش ترشح استروژن             |                    |
|              |                                                                              |                                    |                                    |                    |

| -49             | گیرندههای اُپیاتی کاپا، در | <b>میانجیگری کدامیک از اثرات</b>                                    | زیر، نقشی ایفا <u>نمیکنند</u> ؟ |                |
|-----------------|----------------------------|---------------------------------------------------------------------|---------------------------------|----------------|
|                 | ۱) تضعیف تنفسی             | ۲) تسکین                                                            | ۳) بیدردی                       | ۴) يبوست       |
| -ƥ              | ترکیبات حاوی روی (Zn)      | چه کاربردی در درمان اختلا                                           | ت گوارشی دامها دارند؟           |                |
|                 | ۱) درمان انباشتگی شکمبه    |                                                                     |                                 |                |
|                 | ۲) بالا بردن میزان اشتها د | حيوانات                                                             |                                 |                |
|                 | ۳) سوءهضم ساده در نشخ      | رکنندگان                                                            |                                 |                |
|                 | ۴) زخم معده ناشی از دارو   | ای ضدالتهاب غیراستروئیدی                                            | ر دامهای کوچک                   |                |
| -51             | کدامیک از داروهای زیر، ب   | عنوان میدریاتیک استفاده م                                           | رشود؟                           |                |
|                 | ۱) پروپانتلین              | ۲) آرکولین                                                          | ۳) تروپیکامید                   | ۴) پیلوکارپین  |
| -52             |                            | ِ درمان گلوکوم کاربرد دارد؟                                         |                                 |                |
|                 |                            | ۲) آتنولول                                                          |                                 | ۴) اسبوتولول   |
| -54             | استروئیدهای آنابولیک با    | <b>ه مکانیسمی، کمخونی را در</b> ه                                   | ان م <i>ى</i> كنند؟             |                |
|                 | ۱) تقویت اثر اسید فولیک    |                                                                     | ۲) افزایش تولید اریتروپوئیتی    | ن              |
|                 | ٣) افزایش جذب آهن از رو    | ٥٠                                                                  | ۴) جلوگیری از همولیز گلبوا      | یهای قرمز      |
| -54             |                            | AD) کور تیکواستروئیدها، با                                          | <b>ندف جلوگیری از کدام مورد</b> | انجام میشود؟   |
|                 | ۱) سمیّت حاد               |                                                                     | ۲) زخم معده                     |                |
|                 | ۳) نارسایی کلیوی           |                                                                     | ۴) سرکوب هیپوتالاموس و ه        | ميپوفيز        |
| -۵۵             |                            | ن، منجر به کدام واکنش زیر،                                          | در چشم خرگوش میشود؟             |                |
|                 | ۱) از بین رفتن تطابق       |                                                                     | ۲) میوزیس                       |                |
|                 | ۳) از بین رفتن رفلکس به    |                                                                     | ۴) میدریاز                      |                |
| -58             |                            | <b>دن اسیدهای صفراوی شرکت</b>                                       |                                 |                |
|                 |                            | ۲) گلوکورونیک اسید                                                  |                                 | ۴) تورین       |
| <b>−۵∀</b>      |                            | ه گلیکوژن در کبد دخالت دا                                           |                                 |                |
|                 | ۱) آلفا ۱ و ۶ گلوکوزیداز   |                                                                     | ۲) فسفوهگزو ایزومراز            |                |
|                 | ٣) گلوکز ۶– فسفاتاز        |                                                                     | ۴) فسفريلاز                     |                |
| - <b>۵</b> ۸    |                            | ام دسته از اسیدهای آمینه ز                                          |                                 |                |
|                 | ۱) سیستئین _ اورنتین _ آ   |                                                                     | ۲) سیستئین ـ اورنتین ـ مت       |                |
|                 | ۳) سیستئین ـ اورنتین ـ آ   |                                                                     | ۴) سیستئین ـ گلوتامین ـ آ       | ارژنین ـ لیزین |
| -۵۹             |                            | میک از ترکیبات زیر، همراه ب                                         | _                               |                |
| •               |                            | ۲) فومارات                                                          | -                               |                |
| - <b>&gt;</b> + |                            | ی گلوکز، در تنظیم ترشح انس<br>۲۰ میرونی CLLIT2                      |                                 |                |
| <b>C</b> 4      |                            | GLUT2 (Y                                                            |                                 |                |
| -71             |                            | ه آسانی به همه موارد زیر تب                                         | <u></u>                         |                |
|                 |                            | . فسفو <i>گ</i> لو کوموتاز<br>• • • • • • • • • • • • • • • • • • • | ۲) فروکتوز ۶– فسفات توس         |                |
| د د             | ۳) گلوکز توسط گلوکز ۶-     | -                                                                   | ۴) گلوکز توسط گلوکوکیناز        |                |
| -71             | کدام ترکیب زیر، مونوساک    |                                                                     | :1 /₩                           | . 1 / <b>c</b> |
|                 | ۱) هپتوز                   | ۱) برهانوز                                                          | ۳) رافینوز                      | ۴) سلوبيوز     |

| 672 C                                        | وژی دامپزشکی (کد ۲۷۲۳)                          | فيزيولو      |
|----------------------------------------------|-------------------------------------------------|--------------|
| ر B-DNA، کدام است؟                           |                                                 |              |
| ۲) Syn فقط برای بازهای پورینی                | ۱) Syn برای بازهای پورینی و پیریمیدینی          |              |
| ۴) Anti فقط برای بازهای پورینی               | ۳) Anti برای بازهای پورینی و پیریمیدینی         |              |
|                                              | کدام آنزیم زیر، در اکثر بافتها وجود دارد؟       | -84          |
| LDH (* ALT (*                                | ALP (Y ACP ()                                   |              |
| برای مشارکت در ساختار دوم مارپیچ آلفا دارند؟ | کدام دسته از اسیدهای آمینه زیر، تمایل بیشتری    | <b>-۶۵</b>   |
| ۲) گلوتامیک اسید و متیونین                   | ۱) گلایسین و گلوتامیک اسید                      |              |
| ۴) پرولین و متیونین                          | ۳) گلایسین و پرولین                             |              |
| ِ میتوکندری است؟                             | کدام مورد زیر، محل آنزیم چرخه اسیدستریک در      | -99          |
| ۲) غشای خارجی                                | ۱) غشای داخلی                                   |              |
| ۴) فضای بین دو غشا                           | ۳) ماتریکس                                      |              |
| ار میکروتوبول چیست؟                          | واحدهای پروتئینی ساختار پروتوفیلامان موجود د    | <b>-۶∀</b>   |
| ۲) داینئین                                   | ۱) توبولین                                      |              |
| ۴) نکسین                                     | ۳) کاینزین                                      |              |
| ارگانل در آن، فراوان یا توسعهیافته است؟      | با توجه به عملکرد سلولهای چربی قهوهای، کدام     | - <b>۶</b> 1 |
| ۲) دستگاه گلژی                               | ۱) ریبوزوم                                      |              |
| ۴) میتوکندری                                 | ٣) ليزوزوم                                      |              |
|                                              | کدام مورد زیر، در عضله صاف، وجود <u>ندارد</u> ؟ | <b>-⊱9</b>   |
| ۲) كالمودولين                                | ۱) تیغه پایه                                    |              |
| ۴) وزیکول پینوسیتوزی                         | ۳) لوله T                                       |              |
| وند؟                                         | سلولهای کرومافین، در کدام غده زیر یافت میش      | - <b>Y</b> • |
| ۲) پاراتیروئید                               | ۱) هیپوفیز                                      |              |
| ۴) آدرنال                                    | ٣) تيروئيد                                      |              |
| ستگی کتف، احتمال صدمه دیدن دارد؟             | کدام شاخه عصبی در دامهای اهلی، درصورت شک        | - <b>Y</b> 1 |
| Pectoral (Y                                  | Median ()                                       |              |
| Suprascapular (f                             | Subscapular (**                                 |              |
| Femo) درست هستند، <u>بهجز</u>                | همه موارد زیر، در صدمه عصب رانی (ral Nerve      | -٧1          |
| ۲) حیوان قادر به تحمل وزن بدنش بر روی        | ۱) فلجی پا مشهود است.                           |              |

روی پاها میباشد.

۴) انگشتان پا در حالت Extend باقی میمانند. ۳) زانو نمی تواند Extend شود.

۷۳ - شکاف سیاتیکی بزرگ (Greater Ischiatic Notch)، در کدامیک از استخوانهای زیر دیده می شود؟

۲) خاصره (Iliac) ۱) خاجی (Sacral)

> (Ischium) ورک (Pubic) عانه (۳

۷۴ در کدام حیوان، دندانهای ثنایایی از نوع براکیدونت (Brachydont) و دندانهای آسیایی از نوع هیپسودونت (Hypsodont) است؟

> ۴) گاو ۳) گربه

> > ۷۵ - در کدام حیوان، کام نرم بسیار طویل است؟

۴) گاو ۲) بز ۱) اسب